Cette documentation détaille les opéraitions qui sont prises en charge par le Moodlescript dans sa version la plus actuelle.

# **Commandes**

## **ADD**

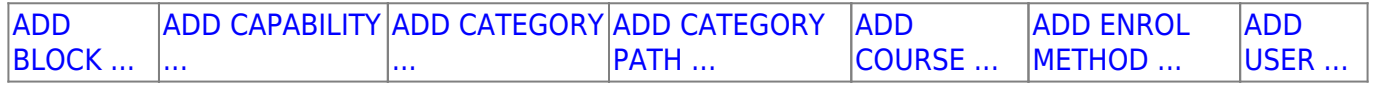

## **ASSIGN**

[ASSIGN ROLE ...](https://docs.activeprolearn.com/doku.php?id=local:moodlesript:language:assignrole)

## **BACKUP**

[BACKUP COURSE ...](https://docs.activeprolearn.com/doku.php?id=local:moodlesript:language:backupcourse) BACKUP ACTIVITY ...

#### **CLONE**

## **ECHO**

[ECHO](https://docs.activeprolearn.com/doku.php?id=local:moodlescript:language:echo)

#### **ENROL**

[ENROL](https://docs.activeprolearn.com/doku.php?id=local:moodlescript:language:enrol)

#### **HIDE**

[HIDE BLOCK ...](https://docs.activeprolearn.com/doku.php?id=local:moodlesript:language:hideblock) HIDE COURSE ... HIDE CATEGORY...

## **LIST**

[LIST GLOBALS ...](https://docs.activeprolearn.com/doku.php?id=local:moodlesript:language:listglobals)

## **MOVE**

[MOVE COURSE ...](https://docs.activeprolearn.com/doku.php?id=local:moodlesript:language:movecourse) [MOVE ROLE ASSIGN ...](https://docs.activeprolearn.com/doku.php?id=local:moodlesript:language:moveroleassign)

#### **REMOVE**

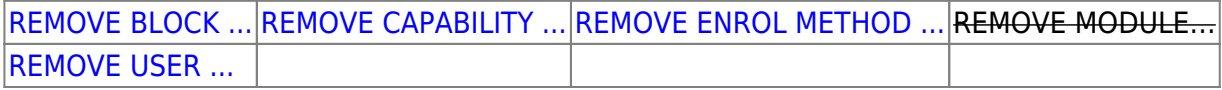

Last update: 2024/04/04 local:moodlescript:languagespecification https://docs.activeprolearn.com/doku.php?id=local:moodlescript:languagespecification&rev=1664202708 15:52

#### **RESTORE**

[RESTORE COURSE](https://docs.activeprolearn.com/doku.php?id=local:moodlescript:language:restorecourse) RESTORE ACTIVTIY ...

#### **SET**

[SET PROFILE VALUE ...](https://docs.activeprolearn.com/doku.php?id=local:moodlesript:language:setprofilevalue) [SET VARIABLE ...](https://docs.activeprolearn.com/doku.php?id=local:moodlesript:language:setvalriable) SET CONFIG

#### **SHOW**

[SHOW BLOCK ...](https://docs.activeprolearn.com/doku.php?id=local:moodlesript:language:showblock) SHOW COURSE ... SHOW CATEGORY ...

#### **UNASSIGN**

[UNASSIGN ROLE ...](https://docs.activeprolearn.com/doku.php?id=local:moodlesript:language:unassignrole)

#### **UNENROL**

[UNENROL](https://docs.activeprolearn.com/doku.php?id=local:moodlescript:language:unenrol)

**Note :** Les commandes barrées ne sont pas actuellement développées, mais sont envisagées comme une évolution souhaitable.

## **Autres commandes**

- **[SUSPEND USER](https://docs.activeprolearn.com/doku.php?id=local:moodlescript:langage:suspenduser)**
- **[FREEZE CONTEXT](https://docs.activeprolearn.com/doku.php?id=local:moodlescript:langage:freezecontext)**
- [UNFREEZE CONTEXT](https://docs.activeprolearn.com/doku.php?id=local:moodlescript:langage:unfreezecontext)

[Return to component index](https://docs.activeprolearn.com/doku.php?id=local:moodlecript) - [Return to home](https://docs.activeprolearn.com/doku.php?id=start)

From: <https://docs.activeprolearn.com/>- **Documentation Moodle ActiveProLearn** Permanent link:

**<https://docs.activeprolearn.com/doku.php?id=local:moodlescript:languagespecification&rev=1664202708>**

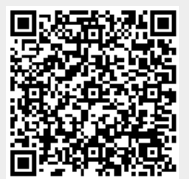

Last update: **2024/04/04 15:52**